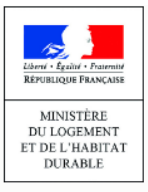

<u>-ံဂူ</u>

## **LE REGISTRE DES COPROPRIÉTÉS**

Renseigner les adresses d'une copropriété **www.registre-coproprietes.gouv.fr**

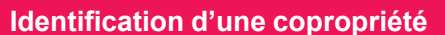

**MEMO**

**Tout type de télédéclarant**

Agence

de l'habitat

nationale

Il est demandé aux télédéclarants de renseigner **la (les) adresse(s) de la copropriété.** Cela répond à deux objectifs nécessaires :

- 1. **Identifier la copropriété**, via le renseignement de l'adresse de la pièce justificative transmise et via le renseignement le cas échéant d' adresses complémentaires.
- **2. Géolocaliser la copropriété**, soit par le renseignement d'une **adresse de référence géolocalisée** *(en général, la première adresse du règlement de copropriété, contenant un seul numéro de rue)*, soit par le renseignement des identifiants de la parcelle cadastrale

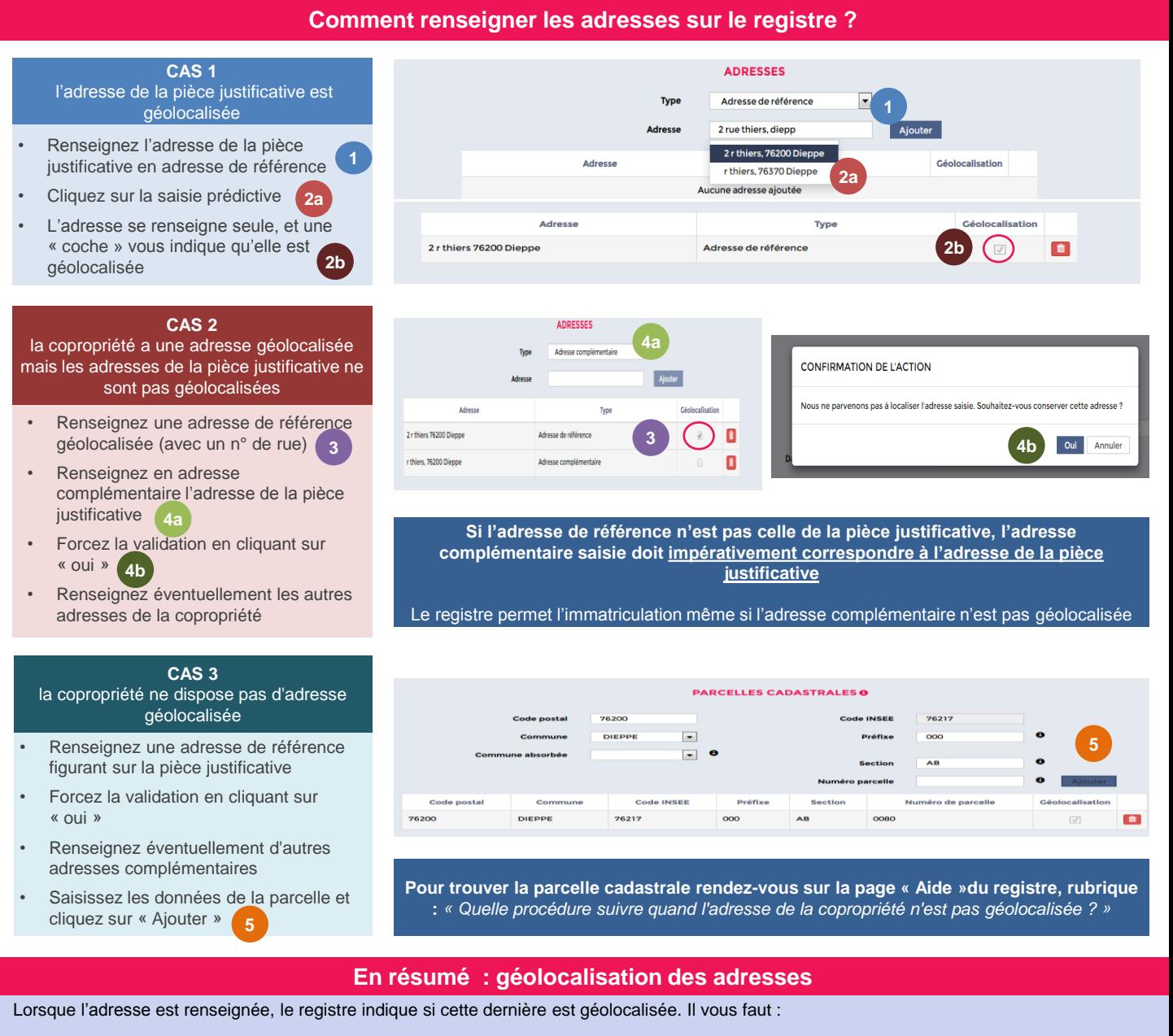

- **Toujours renseigner l'adresse de la pièce justificative** soit en adresse de référence soit en adresse complémentaire
- Dans la mesure du possible **renseigner une adresse de référence géolocalisée par le registre**
- Si aucune adresse géolocalisée ne peut être renseignée en adresse de référence, il suffit de saisir les identifiants de la (les) parcelle(s) cadastrale(s) qui permettront de géolocaliser la copropriété